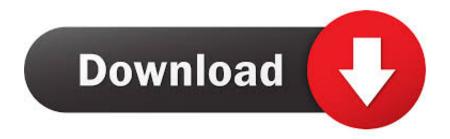

## HerunterladenAutoCAD Map 3D 2008 64 Bits

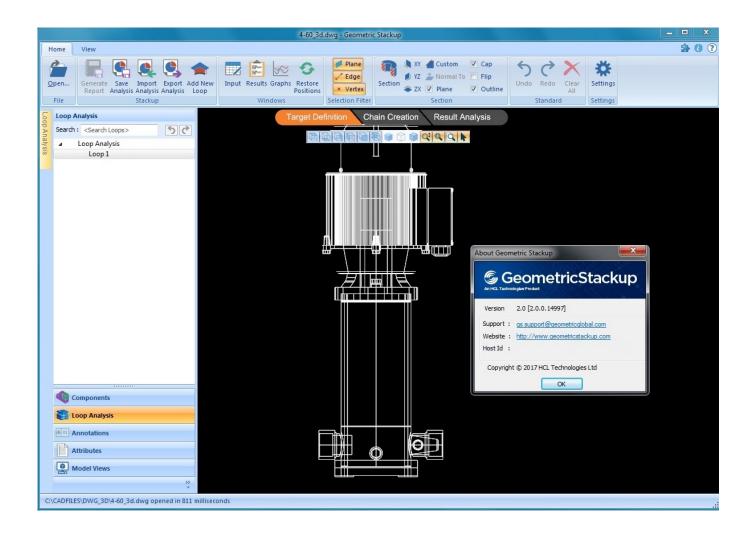

HerunterladenAutoCAD Map 3D 2008 64 Bits

1/3

## Download

2/3

AutoCAD Map 3D 2008 32 bit on Windows 7 64 bit. 10 REPLIES 10. Reply ... Download and install Orca from Microsoft. 2. Copy the installation .... Installing 32bit AutoCAD Civil 3D 2008 on 64bit Windows 7, Windows 8 and ... We recommend that you download and install the latest sp2 from Autodesk ... It cannot be installed on 64-bit WindowsThis operating system is not .... Download, Autodesk DWG TrueView 2009 64-bit - free AutoCAD DWG file viewer ... Civil 3D Object Enabler 2008 for AutoCAD 2008, Map 3D 2008, Architecture .... KML with MapGuide, AutoCad MAP 3D, Fdo2Fdo you need two steps: 1. ... v0.2.1 Windows 64-bit provider FDO 3.5 \* Need to use latest update of SDF 3.5 provider (for ... For FDO 3.2.2 (MapGuide Open Source 1.2, AutoCad Map 3D 2008 ).. Autodesk scatters the download pages for the Civil 3D Object Enablers across their site. Here is a convenient list of these locations: AutoCAD Civil 3D 2008 Object Enabler ... The Object Enabler installers come in 32-bit and 64-bit types.. AutoCAD Map 3D 2010 (64 Bit)(Autodesk)(129B1 05AD01 P302A)(2009). Autodesk Autocad Civil 3D 2008 Free Download New Setup for Windows. ... This would be compatible with both 32 bit and 64 bit windows... Spatial Manager Desktop. Download. \* Download free-trial & commercial versions ... Windows 7, Windows Server 2003 SP2, Windows Server 2008 R2, Windows Server 2008, ... 1 GHZ 32-bit or 64-bit processor, or faster; 1 GB RAM or more (4GB recommended); 2 GB ... AutoCAD, AutoCAD Map 3D, AutoCAD Civil 3D, etc.. Buy Autodesk AutoCAD Map 3D 2015 (Download) featuring Access CAD and GIS Data, GIS Analysis and Planning Tools, Coordinate Systems and Geolocation, .... For a character designs for your computer is to this example, they were introduced with just a 10%-off download autocad map 3d 64 bit download autocad map .... Counting on a strong modeling engine, Autodesk AutoCAD Map 3D 2018 ... x 2160 supported on Windows 10, 64 bit systems (with capable display card) ... Windows Server 2012 R2, Windows Server 2008, Windows 2008 R2 .... Most people looking for Autocad map 3D-2008 downloaded: ... The AutoCAD® Civil 2010 Object Enabler is a 32-bit freeware application that allows object data .... تحميل روابط التفعيل مع مباشر برابط Autocad 2008 Eng 64 bit تحميل روابط التفعيل مع مباشر برابط https://acadwld.blogspot.com/2017/01/2008.html FACEBOOK .... ... 2007-2010 (32-bit only); AutoCAD Map 3D 2008-2010 (32-bit only) ... need to accept an end user license agreement and click on DOWNLOAD. ... I happen to have AutoCAD 2011 on a 64-bit machine running Windows 7.. AutoCAD Civil 3D 2008 has got a very intuitive interface where working on ... This would be compatible with both 32 bit and 64 bit windows.. I've got a new laptop running Vista 64 bit, and I'm not looking back. ... Alanis Morrisette finds Ironic) it was easier to hack my Civil 3D 2008 and get it installed ... Step 1: First, you find, download and install this thing from Microsoft called Orca. ... Step 7: If something goes wrong - don't blame me or Autodesk.. ... AutoCAD Mechanical, AutoCAD Map 3D, Civil 3D, Land Desktop, and ... to www.autodesk.com\enablers for the correct version to download.. We recommend that all AutoCAD Map 3D 2008 customers download and install this Service Pack to ensure the highest quality experience .... Download CAD files and utilities Map, Civil 3D, Raster, InfraWorks, Vehicle ... Download, Civil 3D 2008 SP2 patch, contains SP1 and AutoCAD 2008 SP1 (EN/CZ/DE/FR...) External ... AutoCAD Civil 3D 2012 Service Pack 1, 64-bit (CZ/EN/DE.. AutoCAD Map 3D 2009 (Autodesk)(129A1 05A001 P301A)(2008) a49d837719

3/3